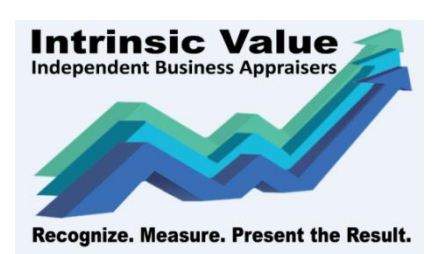

# **הנדסה פיננסית באמצעות שפת Python: נוסחת תמחור האופציות הכללית של בלק- שולס-מרטון**

ניתן "להכליל" את מודל Black-Scholes-Merton על ידי שילוב של שיעור עלות הנשיאה (cost-of-carry) ל. ניתן להשתמש במודל זה לתמחור אופציות אירופיות על מניות, מניות שמשלמות תשואת דיבידנד רציפה, אופציות על חוזים עתידיים ואופציות מטבעות:

$$
c_{BSM} = Se^{(b-r)T}N(d_1) - Xe^{-rT}N(d_2)
$$

$$
p_{BSM} = Xe^{-rT}N(-d_2) = Se^{(b-r)T}N(-d_1)
$$

כאשר

$$
d_1 = \frac{\ln(S/X) + (b + \sigma^2/2)T}{\sigma\sqrt{T}}
$$

$$
d_2 = \frac{\ln(S/X) + (b - \sigma^2/2)T}{\sigma\sqrt{T}} = d_1 - \sigma\sqrt{T}
$$

- $+$   $b=r$  tre trip scholes in Scholes (1973) Black and Scholes  $b=r$  trip in Ty  $= r$ 
	- $b = r q$  הרמודל של Merton (1973) לתמחור אופציות על מניות שמחלקות תשואת דיבידנד רציפה.
		- 0 =  $b = 0$   $b = 0$  (1976) Black (1976) לתמחור אופציות על חוזים עתידיים.
		- $-$ נותן את המודל של Garman and Kohlhagen (1983) לתמחור אופציות על מטבעות.  $b=r-rf$

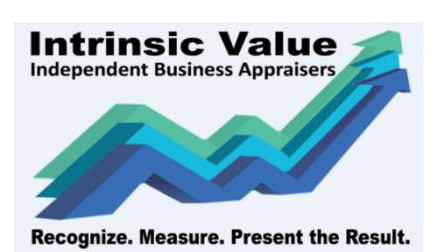

### **דוגמא**

נניח אופציה מכר )put )אירופאית לחצי שנה על מניה שמחלקת תשואת דיבידנד רציפה. מחיר נכס הבסיס הוא 75 דולר ארה"ב, מחיר המימוש הוא 70 דולר ארה"ב, שיעור הריבית חסרת הסיכון הוא 10% לשנה, עלות הנשיאה הוא 5% לשנה והתנודתיות היא 35% לשנה. לפיכך:

 $S = 75$ ,  $X = 70$ ,  $T = 0.50$ ,  $r = 0.1$ ,  $b = 0.05$ ,  $\sigma = 0.35$ 

על מנת לחשב את (∙)N יש לייבא )Import )את ספריית stats.scipy ולהשתמש בפונקציית cdf.norm הנמצאת בספריה זו.

## **קוד ה- Python שפיתח האקטואר רועי פולניצר עבור אופציית מכר )Put)**

```
import numpy as np
import scipy.stats as si
def PolanitzerGeneralizedBSMPut(S,X,r,b,T,v):
 d1 = (np.log(S/X)+(b+0.5*v**2)*T)/(v*np.sqrt(T))d2 = (np.log(S/X)+(b-0.5*v**2)*T)/(v*np.sqrt(T))PolanitzerGeneralizedBSMPut = X^*si.norm.cdf(-d2,0.0,1.0)*np.exp(-r*T)\
 -S*si.norm.cdf(-d1, 0.0, 1.0)*np.exp((b-r)*T)print(PolanitzerGeneralizedBSMPut)
```
PolanitzerGeneralizedBSMPut(75,70,0.10,0.05,0.5,0.35)

```
4.086953828635352
```
#### **קוד ה- Python שפיתח האקטואר רועי פולניצר עבור אופציית רכש )Call)**

```
import numpy as np
import scipy.stats as si
def PolanitzerGeneralizedBSMCall(S,X,r,b,T,v):
 d1 = (np.log(S/X)+(b+0.5*v**2)*T)/(v*np.sqrt(T))d2 = (np.log(S/X)+(b-0.5*v**2)*T)/(v*np.sqrt(T))PolanitzerGeneralizedBSMCall = S*si.norm.cdf(d1, 0.0, 1.0)*np.exp((b-r)*T)-X^*si.norm.cdf(d2,0.0,1.0)*np.exp(-r*T)
 print(PolanitzerGeneralizedBSMCall)
```

```
PolanitzerGeneralizedBSMCall(75,70,0.10,0.05,0.5,0.35)
```

```
10.649137515710322
```
**Office: +972.77.507.0590** ◼ **Cell: +972.52.598.1668** ◼ **[www.intrinsicvalue.co.il](http://www.intrinsicvalue.co.il/)** ◼ **[polanitz6@gmail.com](mailto:polanitz6@gmail.com)** 

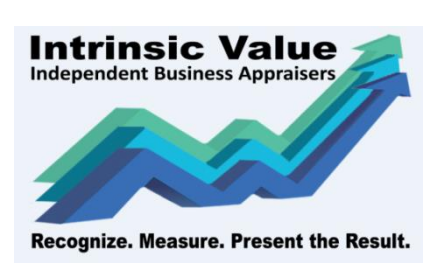

## **משוואת ההפרשים החלקית )PDE )של -76Black**

 מחיר במונחי( BSM( Black-Scholes-Merton של( PDE- Partial Differential Equation( החלקית ההפרשים משוואת הנכס S

$$
\left[\frac{\partial c}{\partial t} + \frac{1}{2} \frac{\partial^2 c}{\partial S^2} \sigma^2 S^2 + b \frac{\partial c}{\partial S} S\right] dt = rc
$$

פתרון ה- PDE בתנאי הגבול המתאים מניב את נוסחת BSM. לחילופין ניתן לפתור את ה- PDE באופן נומרי. שיטה זו איטית יותר אךגם גמישה יותר.

 $\chi = \ln(S)$ לחילופין, ניתן לרשופ את ה- PDE במונחים של ( $\ln(S)$ . אם ניתן ל-  $\chi = \ln(S)$ , או אז נקבל ש

$$
\frac{\partial c}{\partial t} + \frac{1}{2}\sigma^2 \frac{\partial^2 c}{\partial x^2} + (b - \sigma^2/2) \frac{\partial c}{\partial x} = rc
$$

למעשה נוסחת BSM היא פיתרון סגור (closed-form) ל- PDE המונח לעיל בהינתן פונקציית התזרים (payoff function, תנאי הגבול) של אופציית ונילה.

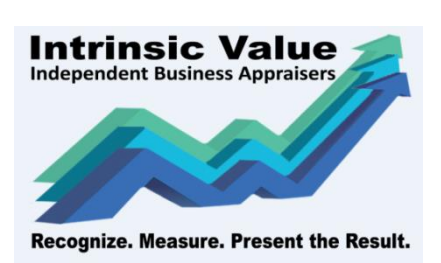

פירמת הייעוץ שווי פנימי מסייעת ללקוחותיה לפתח וליישם מודלים מתקדמים הדורשים הבנה עמוקה בתהליכים סטוכסטיים, ידע בשיטות נומריות ושליטה ברמה גבוהה בשפות תכנות כגון: Python ו- R.

הצוות שלנו כולל מומחה לשוק ההון וניהול סיכונים בעל תארים בכלכלה ומימון )BA ו-MBA )עם ניסיון רב הן בפיתוח, יישום ותיקוף מודלים כמותיים.

האקטואר רועי פולניצר, בעל הסמכות מתקדמות בניהול סיכונים פיננסיים )CRM ו- FRM), מייעץ לחברות בניתוחים כמותיים מתקדמים בתחומים של הנדסה פיננסית, יישום מודל מונטה-קרלו, תהליכים סטוכסטיים ופתרון בעיות כמותיות באמצעות שיטות נומריות מתקדמות.

לאקטואר פולניצר שליטה בשפת התכנות וניתוח הנתונים Python, השלטת כיום בעולמות ה- Data, הכוללת את יסודות השפה )מנושאי תחביר פשוטים ועד מודולים ייחודיים לשפה זו(, מה שהופך אותו למפתח Python לכל דבר ועניין, ברמה הנדרשת בתעשיה בכלל ובעולמות ה- Data בפרט. בנוסף, האקטואר פולניצר הינו מרצה בקורסים והשתלמויות מקצועיות של לשכת מעריכי השווי והאקטוארים הפיננסיים בישראל )IAVFA )בשפת Python.

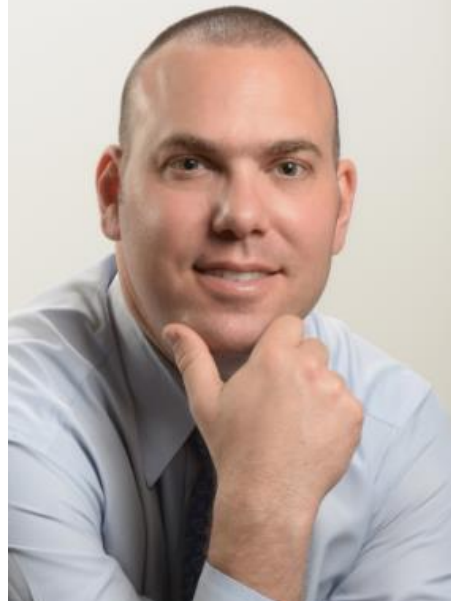